# *Seehau User Interface* noHau *for Nohau Emulators*

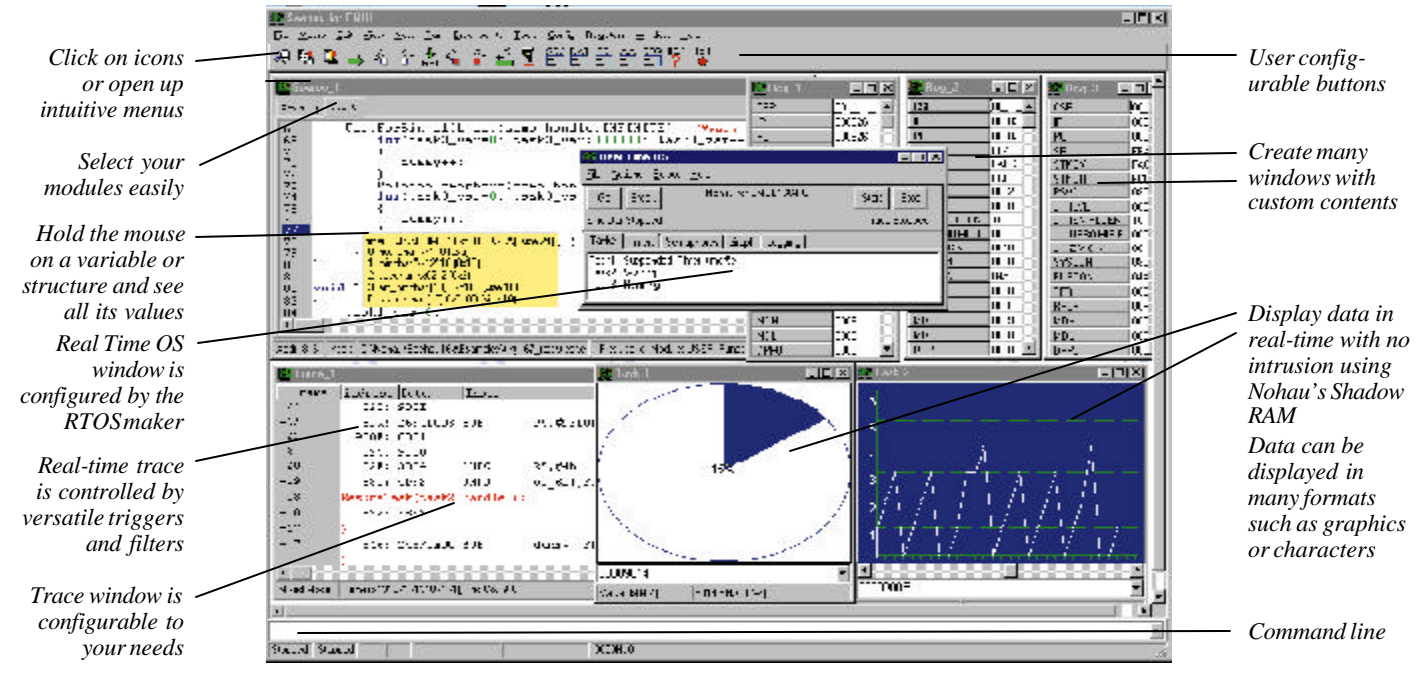

# *Seehau User Interface*

The Seehau Macro based GUI is designed to provide a friendly user interface for all Nohau In-Circuit Emulators. Point and click on intuitive menu choices or use the powerful Macro (script) command language. Seehau provides a consistent user interface which facilitates the changing of processor families.

Seehau allows advanced features such as on-line editing of your C source files and re-compiling with one mouse click. You can start/ stop, single-step, set trigger and trace conditions, examine/modify memory and all other emulator functions. Existing Nohau emulators are supported with easy to install upgrades.

Data can be displayed graphically in real-time. Open multiple windows, each individually configurable. Seehau is a 32 bit application and runs under Windows 98, 2000, Me, XP or NT.

Set the cursor on a variable or a structure and its components and values are displayed. Set a trigger or configure/view the trace memory all in real-time without cycle stealing from the controller.

# *TCP/IP and OLE Capability*

Seehau has the capability to run over a TCP/IP stack. Seehau and the emulator can be situated in different locations and linked together over the Internet or a LAN. Seehau is also an OLE Automation server. This means that Seehau based emulators can be controlled by an OLE Automation application such as C++, Java, Delphi or Visual Basic. Details are on the Nohau website.

## *RTOS Support*

Nohau has opened access to Seehau and passed control to the RTOS developer using the ActiveX protocol. The developer now has the ability to write an application that creates a window in Seehau. You can also support the RTOS you wrote yourself. The appropriate information is given freely on the web at www.nohau.com under RTOS Support.

### *Macro Language and Commands*

Seehau is easily configurable to your preferences with the powerful Macro (scripting) language. Buttons can be created and attached to macros, commands or menus. These commands operate down to the layer that directly communicates with the emulator or can be made into higher level commands with subroutines. These Nohau Macros can use powerful IF...Then statements and Boolean logic with the integrated Visual Basic for Applications (VBA) compatible interpreter.

 A built-in Macro editor and recorder provides an easy method to create and maintain your custom macros.

### *Support and Sales*

Seehau was designed in the USA and is supported everywhere via a worldwide network of technical representatives. Nohau has a reputation for providing world class customer support and service.

Visit the Nohau web site or contact Nohau today for the name of your local Nohau representative.

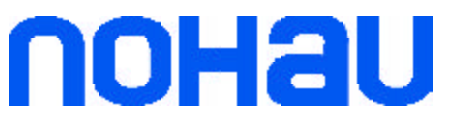

San Mateo, CA 94401

**ICE Technology Tel: (800) 686-6428** 422 Peninsula Ave. Tel: (650) 375-0409

Email: sales@icetech.com www.icetech.com

seehau.p65 v3.0